# Ein Fallbasiertes Lernsystem für die Behandlung von Lebertumoren

Ragnar Bade<sup>1</sup>, Sebastian Mirschel<sup>1</sup>, Karl J. Oldhafer<sup>2</sup>, und Bernhard Preim<sup>1</sup>

 $^1$ Institut für Simulation und Graphik, Fakultät für Informatik Otto-von-Guericke-Universität Magdeburg, Universitätsplatz 2, 39106 Magdeburg.  ${}^{2}$ Klinik für Allgemein- und Viszeralchirurgie, Allgemeines Krankenhaus Celle, Siemensplatz 4, 29223 Celle. Email: rbade@isg.cs.uni-magdeburg.de

Zusammenfassung. Wir präsentieren ein auf klinischen Daten beruhendes Lernsystem für die Behandlung von Lebertumoren. Entwurf und Realisierung des Systems sind in enger Abstimmung mit einem chirurgischen Experten und seinem Team erfolgt. Dem Lernsystem liegen Bilddaten, Bildanalyseergebnisse und 3D-Modelle sowie kommentierte OP-Videos und Diagnoseinformationen zugrunde. Der Fokus des Systems sind die chirurgische Anatomie, sowie die Therapieplanung. Angehende (Viszeral-) Chirurgen können Fallbeschreibungen und 3D-Modelle interaktiv erkunden, Therapieentscheidungen und die Operationsplanung trainieren, wobei sie auch auf geführte Präsentationen und standardisierte Ansichten zurückgreifen können.

#### 1 Einleitung

Die chirurgische Weiterbildung ist gegenwärtig durch eine starke Abhängigkeit von chirurgischen Experten einerseits und von aktuell verfügbaren Fällen andererseits charakterisiert. Lernsysteme mit einem repräsentativ ausgewählten Fallspektrum verringern diese Abhängigkeit. Diese Fallsammlung muss mit Expertenwissen angereichert und didaktisch aufbereitet werden. Insbesondere die Integration von Medien (z.B.: radiologischer Bilddaten, OP-Videos, ...), und Informationen über Diagnose, Therapieentscheidungen und die durchgeführte Operation ist dabei wesentlich.

Die Operabilität von Lebertumoren ist teilweise schwer zu beurteilen. Diese Entscheidung ist problematisch bei zentraler Tumorlokalisation und bei multifokalen und bilobulären Metastasen. Eine weitere Entscheidung betrifft die Anwendbarkeit von Ablationen sowie die Applikatorplatzierung. Um diese Entscheidungen praxisnah zu erproben, wurde ein fallbasiertes Lernsystem entwickelt. Dabei soll die Exploration patientenindividueller (Bild-)Daten für die Operationsplanung ermöglicht werden.

## 2 Lernsysteme für die Chirurgie

Sehr allgemeine fallbasierte Lernsysteme in der Medizin sind Campus [1] und Casus [2] welche auf die Ausbildung von Studierenden der Medizin ausgerichtet sind. Auf beiden Systemen beruhen Lernanwendungen in unterschiedlichen Fachrichtungen; konkrete chirurgische Lernsysteme existieren dort jedoch nicht.

Die Entwicklung von Trainingssystemen in der Chirurgie konzentrierte sich bisher auf die Chirurgie-Simulation (deformierbare Modelle der unterschiedlichen Gewebsarten, Blutungs- und Handhabungssimulation). Ein herausragendes Beispiel ist das KISMET-System [3]. Diesen Systemen liegt allerdings keine Falldatenbank zugrunde; sie vermitteln daher nicht die Vielfalt anatomischer Beziehungen. Software, mit der Therapieentscheidungen auf dem Gebiet der Abdominalchirurgie trainiert werden können, sind bisher nicht bekannt.

### 3 Ziele und Anforderungen

Ziel des Liver Surgery Trainer ist das praxisorientierte Vermitteln und Trainieren von Therapieentscheidungen und der Operationsplanung.

Die Anforderungen wurden aus Diskussionen mit Prof. Dr. Karl J. Oldhafer (einem führenden Spezialisten der Leberchirurgie – Klinik für Allgemein- und Viszeralchirurgie, AKH-Celle) und Assistenz- und Fachärzten (der Zielgruppe des Systems) seiner Klinik abgeleitet. Herausgearbeitete Punkte sind unter anderem: (1) die fallbasierte und problemorientierte Präsentation der Lehrinhalte, (2) die dafür erforderliche Verwendung patientenspezifischer Daten und (3) eine flexible und interaktive Darbietung der Inhalte. Die Nutzung einer ausreichenden Fallbasis ist dabei motiviert durch das Spektrum an Erkrankungen und die große Vielfalt der anatomischen Varianten in der Leber.

#### 4 Material und Methode

Für die Falldatenbank wurden nach Krankheitsbild (Metastasen, Tumoren, ...) und nach Therapietechniken (Resektion, Lokal ablativ) 16 leberchirurgische Fälle von zwei deutschen Kliniken (Uni-Essen, AKH-Celle) ausgewählt. Die aufgenommenen CT-Daten aus den Voruntersuchungen zu den Operationen wurden anonymisiert und uns digital zur Verfügung gestellt. Zur Operationsplanung wurden diese Daten am Centrum für medizinische Diagnosesysteme und Visualisierung (MeVis, Bremen) mit Hilfe von HepaVision [4] analysiert. Diese Software dient der Analyse intrahepatischer Strukturen (Segmentierung und Analyse von Gefäßbäumen, Segmentierung von Leber und Lebertumoren) aus CT-Daten. Die Ergebnisse der Bildanalyse wurden uns wiederum zur Verfügung gestellt.

Zusätzlich wurden bisher vier Operationen mit Kameras aufgezeichnet. Die entsprechenden Fälle und Operationen wurden so ausgewählt, dass das Spektrum an Lebertumoren und Behandlungsmethoden möglichst repräsentativ abgedeckt wird. Es hat sich als unzweckmäßig erwiesen, für alle Fälle OP-Videos zu erstellen. Die OP-Videos und Resektataufnahmen wurden mit Blick auf Modularität, Ubertragbarkeit und Fallspezifität überarbeitet und vom Operateur kommentiert. Anschließend wurden sie mit höchster Qualität bei adäquatem Platzbedarf komprimiert.

Zur Generierung von fallspezifischen Visualisierungen und Animationen wird unter anderem der InterventionPlanner [5] von MeVis auf Basis von ILab 4 verwendet. Mit dessen Hilfe werden für das Lernsystem standardisierte 2d- und 3d-Visualisierungen erstellt. Dies sind insbesondere Bilder mit eingezeichneter Vermessung (Tumorgröße, Abstand zu Gefäßen), mit abgetragenen Resektionslinien und mit farbigen Überlagerungen von Segmentierungsergebnissen.

Zur prototypischen Umsetzung des Lernsystems wurde Macromedia Director 8.5 verwendet und Bild, Ton, Video, Animation sowie 3d-Modelle mit eingebettet.

#### 5 Visualisierungsaspekte

In Lehrbüchern, speziell in der Anatomie und Chirurgie sind linienhafte Illustrationen verbreitet. Davon inspiriert ist in der Computergrafik versucht worden, ¨ahnliche Effekte, insbesondere Silhouetten und Schraffuren zu erreichen. Entsprechende nichtphotorealistische Techniken können mittlerweile effizient nachgebildet werden [6]. Die bei der Umsetzung in Macromedia Director 8.5 zur Verfügung stehenden Silhouetten und Schraffurentechniken fließen in Anlehnung an Lehrbuchillustrationen im beschriebenen Lernsystem mit ein. So werden entsprechende nichtphotorealistische Visualisierungen zur Hervorhebung bzw. Deakzentuierung im Kontext siehe Abb. 1 verwendet. Im Gegensatz zu statischen Abbildungen in Büchern können hierbei vom Anwender interaktiv eigene Ansichten in entsprechenden Visualisierungen generiert werden.

Ein wichtiger Visualisierungsaspekt im Lernkontext ist die Hervorhebung bzw. Akzentuierung einzelner Objekte in 3d-Visualisierungen. Dieses Visualisierungsziel ist bei nicht-sichtbaren Objekten schwer zu erreichen [7]. Zur Hervorhebung entsprechender Objekte werden im Lernsystem aufgaben-, objekt- und medienspezifisch angemessene Techniken standardmäßig eingesetzt, können aber

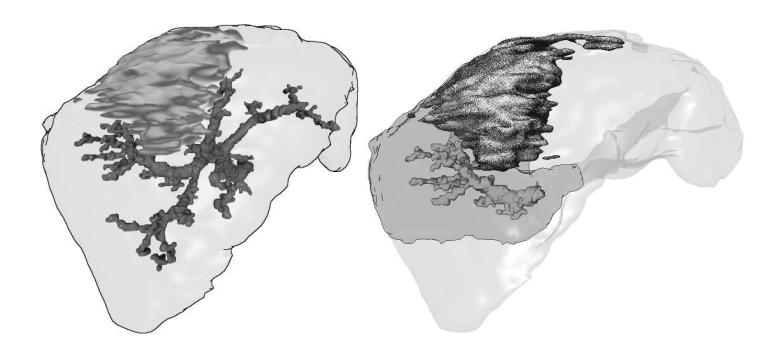

Abb. 1. Visualisierung von Leber, Tumor und Blutgefäßen unter Verwendung nichtphotorealistischer Visualisierungstechniken. Links: Visualisierung der Leber im Kontext über ihre Silhouette. Rechts: Silhouettendarstellung eines Lebersegments und Hervorhebung des Tumors über spezielle Schraffuren.

auch frei eingestellt werden. Die Sichtbarkeit von Gefäßbäumen und Tumor/en wird zum Beispiel bei der Untersuchung infiltrierter bzw. gefährdeter Gefäße sichergestellt, indem die Leber durch ihre Silhouette und einen sonst transparenten Körper nur als Kontext dargestellt wird (Abb. 1).

Die Fallauswahl im Lernsystem wird grafisch über die Repräsentation aller Fälle mit Hilfe Paralleler Koordinaten [8] realisiert. Hierbei wird die gesamte Falldatenbank mit den unterschiedlichen Ausprägungen der Fälle auf Achsen der verschiedener Such- und Fallkategorien (z.B.: Resektionsart, Erkrankung, Bearbeitungsdauer für den Fall, ...) abgetragen. Ein Fall wird dann durch eine Linie, die die verschiedenen Achsen an unterschiedlichen Stellen schneidet, repräsentiert. Die Auswahl eines Falls erfolgt durch Selektion einer oder mehrerer solcher Linien, oder auch durch Selektion bestimmter Bereiche auf den Achsen (siehe Abb. 2).

#### 6 Zusammenfassung und Ausblick

Erstmals wurde prototypisch ein fallbasiertes Lernsystem für die Chirurgie, mit Fokus auf Therapieentscheidungen und Operationsplanung entwickelt, das auf klinischen Daten beruht. Es wurden Bildanalyseergebnisse und andere Medien direkt in das Lernsystem integriert. Die moderne OP-Planung, sowie Fachwissen über Operationstechniken, die Operation selbst und auch Hintergrundwissen werden praxisnah vermittelt.

Für alle Fälle werden standardisierte, dennoch fallspezifische Ansichten und Animationen geboten. Beispielsweise werden standardmäßig 2d-Schichten präsentiert, die jeweils durch den Schwerpunkt des Tumors gehen. Gleichzeitig bleibt die Flexibilität erhalten, beliebige 2d/3d-Ansichten interaktiv einstellen zu können. Hierbei können auch interaktiv einzelne Objekte in den verwendeten 3d-Animationen und -Ansichten ein- und ausgeblendet werden. Die standardi-

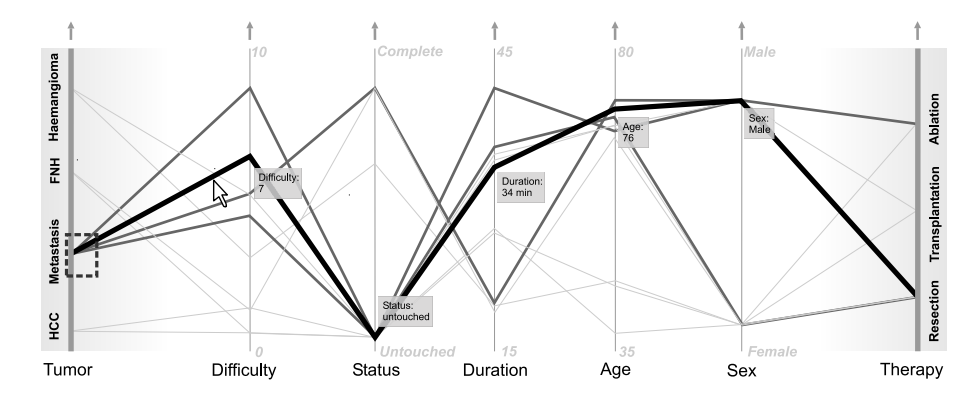

Abb. 2. Grafische Fallauswahl über parallele Koordinaten.

sierten Visualisierungen unterstützen dabei sowohl die Lernenden als auch die Autoren (bei der Aufbereitung der Fälle).

Bei der Abarbeitung der Fälle ist der Anteil von Präsentations- und Interaktionselementen von den Lernenden frei einstellbar. So kann der Benutzer im Extremfall komplett geführt werden (Präsentationsmodus) oder selbstständig die gewünschten Informationen/Ansichten auswählen und die gestellten Aufgaben bearbeiten. Die grafische Fallauswahl ermöglicht dabei einen schnellen und präzisen Zugriff auf gesuchte Fälle und vermittelt gleichzeitig einen Überblick uber alle verfügbaren Fälle und ihre Ausprägungen. Zusätzlich stehen vorgefertigte Fallsets zur Verfügung und können auch neu zusammengestellte Sets abgespeichert werden. Ein interaktives Glossar, sowie ein multimedialer Notizblock (für Text, Bilder, Animationen und Videos) wurden im System implementiert.

Die entwickelten und verfolgten Konzepte zur Strukturierung und Präsentation der Informationen im Lernsystem sind nicht speziell auf die Leberchirurgie zugeschnitten und damit auch auf andere Teilgebiete der Chirurgie übertragbar. Ein Fokus der weiteren Arbeit wird die Evaluierung des Lerneffektes darstellen. Grundlagen dafür werden die vertiefte Erprobung von Hervorhebungstechniken und nichtphotorealistischen Grafiken im Kontext des Lernsystems sein.

 $Danksaqung$ . Wir danken MeVis für die Überlassung von ILab bzw. des InterventionPlanners sowie für die Bildanalyse von CT-Leberdaten.

#### Literaturverzeichnis

- 1. Haag, M.: Plattformunabhängige, adaptive Lehr-/Lernsysteme für die medizinische Aus- und Weiterbildung. Dissertation, Medizinische Fakultät der Ruprecht-Karls-Universität Heidelberg, 1999.
- 2. Fischer, M.R.; Schauer, S.; Baehring, T.: "Modellversuch CASUS- Problemorien-<br>tiertes Lawyer in der Madising Luc Cariber R. d. Communisme Cartinopen Wildham tiertes Lernen in der Medizin". In: Scriba PC, ed. Symposium Gentianum. Wildbad Kreuth: Medizinische Klinik Innenstadt, 1996.
- 3. Kühnapfel U., Çakmak H. K., Maass H.: "Endoscopic Surgery Training using Virtu-<br>1. Reality and defense ble Tissue Simulation<sup>6</sup>, Inc. Connectors 6. Canadiae 21.0000. al Reality and deformable Tissue Simulation". In: Computers & Graphics  $24(2000)$ , S. 671-682, 2000.
- 4. Bourquain, H.; Schenk, A.; Link, F.; Preim, B.; Peitgen, H.O.: "HepaVision2 a software assistant for preoperative planning in LRLT and oncologic liver surgery". In: Computer Assisted Radiology and Surgery (CARS'02), S. 341-346, 2002.
- 5. Preim, B.; Hindennach, M.; Spindler, W.; et al.: " Visualisierungs- und Interaktionstechniken für die Planung lokaler Therapien". In: Proc. of Simulation und Visualisierung (SimVis'03), SCS, S. 237-248, 2003.
- 6. Strothotte, T.; Schlechtweg, S.: Non-Photorealistic Computer Graphics. Modelling, Rendering, and Animation. Morgan Kaufmann, San Francisco, 2002.
- 7. Preim, B.; Ritter, F.: "Techniken zur interaktiven Hervorhebung von Objekten<br>in madiginischen 2D Viensligtenmann", In: Para of Ginzbetius und Viensligtenman in medizinischen 3D-Visualisierungen". In: Proc. of Simulation und Visualisierung  $(SimVis'02)$ , SCS, S. 187-200, 2002.
- 8. Inselberg, A.; Dimsdale, B.: "Parallel Coordinates: A Tool for Visualization Multi-<br>dimensional Coordinates: Ly Press, of UEE Visualization (00.5, 261, 275, 1000) dimensional Geometry". In: Proc. of IEEE Visualisation '90, S. 361-375, 1990.